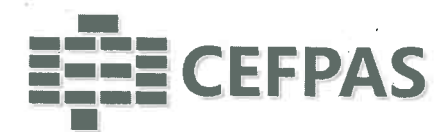

# UTILIZZO DELLA PIATTAFORMA

# CSAmed s.r.l. - Net4market s.r.l.

relativamente alla

INDAGINE DI MERCATO MEDIANTE AVVISO PUBBLICO PER MANIFESTAZIONE DI INTERESSE PER UAFFIDAMENTO DEL SERVIZIO DI NOLEGGIO, LAVAGGIO DELLA BIANCHERIA DA LETTO E DA BAGNO E DELLA FORNITURA DEL KIT DI CORTESIA DEL SERVIZIO RESIDENZIALE DEL CEFPAS.

# - DISCIPLINARE TELEMATICO -

### Allegato all'avviso

La procedura di cui trattasi sarà esperita con modalità telematica, mediante la quale verranno gestite le fasi di recepimento delle istanze di partecipazione, oltre che gli scambi di informazioni e comunicazioni, come meglio specificato nel presente disciplinare telematico.

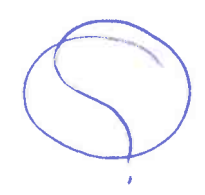

#### CEFPAS

Centro per la formazione permanente e l'aggiornarnento del personale del servizio sanitario P.lva Cod. Fiscale 01427360852 Sede Legale via Giuseppe Mule, 1 93100 Caltanissetta +390934505215 info@cefpas.it

Sede Operativa<br>via Mario Vaccaro, 5 90145 Palermo -39 091 7079361 paierrno@cefpas.it

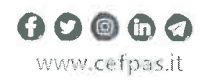

Ente sottoposto a vigilanza e controllo dell'Assessorato Regionale della Salute della Regione Siciliana

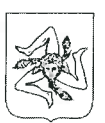

# UTILIZZO DELLA PIATTAFORMA TELEMATICA Net4market

#### l. DEFINIZIONI UTILI PER LA PROCEDURA TELEMATICA

**EFPAS** 

Si riporta di seguito il significato dei principali termini indicati nei successivi articoli:

 Abilitazione: risultato del procedimento che consente l'accesso e la partecipazione degli Operatori Economici abilitati al sistema informatico, ai sensi dell'art. 58 del D.lgs. n. 50/2016, per lo svolgimento della garatelematica.

Account: insieme dei codici personali di identificazione costituiti da email e password, che consentono alleimprese abilitate l'accesso al sistema e la partecipazione alla gara telematica.

Firma digitale: è uno dei requisiti, che l'offerta deve possedere per essere giuridicamente rilevante e per garantirne inviolabilità/integrità e provenienza, è il risultato della procedura informatica (validazione) basata su certificazione qualificata rilasciata da un certificatore accreditato e generata mediante un dispositivo per la creazione di una firma sicura come disciplinata dal D.lgs. n. 82 del 7.03.2005 (codice dell'amministrazionedigitale).

La firma digitale si basa su un sistema cosiddetto a "chiavi asimmetriche", ossia due serie di caratterialfanumerici, appositamente generati dal sistema: una chiave è conosciuta dal solo firmatario (chiave segreta),l'altra conoscibile da chiunque (chiave pubblica). La chiave segreta è necessaria alla sottoscrizione deidocumenti. La chiave pubblica è necessaria alla verifica della effettiva provenienza del documento dal titolare. La sicurezza di un simile sistema risiede nel fatto che ad ogni chiave pubblica corrisponde una sola chiavesegreta, e che, con la conoscenza della sola chiave pubblica, è impossibile riuscire a risalire alla chiave segreta.

Per garantire la corrispondenza tra "chiave pubblica" e "chiave segreta" nonché la titolarità delle chiavi in capoal soggetto firmatario, si ricorre ad un Ente certificatore, cioè un soggetto terzo il cui compito è quello d garantire la certezza della titolarità delle chiavi pubbliche (attraverso dei cosiddetti "certificati") e di rendere conoscibili a tutti le chiavi pubbliche (attraverso un elenco telematico). L'elenco pubblico dei certifìcatori,previsto dall'art. 29, comma l del D.lgs. n. 82 del 7.03.2005 (codice dell'amministrazione digitale), è tenuto dalCentra Nazionale per l'Informatica della Pubblica Amministrazione (CNIPA), ora DigitPA. In attuazione diquanta disposto dal decreto legislativo 177 del Idicembre 2009, il Centro Nazionale per l'Informatica nella Pubblica Amministrazione è stato infatti trasformato in DigitPA - Ente nazionale per la digitalizzazione dellapubblica amministrazione. Il nuovo sito di DigitPA è raggiungibile all'indirizzo http://www.agid.gov.it.

È necessario un dispositivo (es. lettore di smart card, penna USB, eec.) per apporre la firma digitale.

I requisiti standard della firma digitale ammessa sono CAdES (CMS Advanced Electronic Signatures) e, nel casodei soli file con formato pdf, anche PAdES (PDF Advanced Electronic Signatures).

Gestore del Sistema: Net4market-CSAmed s.r.1. di Cremona, di cui si avvale l'Azienda per le operazioni di gara, ai sensi dell'art. 58 del D.lgs. n. 50/2016. Per problematiche tecniche relative alla partecipazione allaprocedura telematica, il gestore è contattabile al seguente recapito: 0372/080708, dal lunedì al venerdì, nella fascia oraria: 8.30-13.00 / 14.00-17.30 oppure via mail all'indirizzo imprese@net4market.com

Sistema: coincide con il server del gestore ed è il sistema informatico per le procedure telematiche di acquisto,ai sensi dell'art.58 del D.lgs. n. 50/2016.

Upload: processo di trasferimento e invio di dati dal sistema informatico del concorrente a un Sistema remoto,a "distanza", per mezzo di connessione alla rete internet (sito:ossia https://app\albofornitori.it/alboeproc/albo\_cefpas, cui si accede utilizzando l'email scelta e la password preventivamente impostata, nella scheda presente nella sezione "E-procurement  $\rightarrow$  Proc. d'acquisto").

#### CEFPAS

Centro per la formazione permanente e l'aggiornarnento del personale del servizio sanitarioP.lva Cod. Fiscale 01427360852

Sede Legale via Giuseppe Mule, 1 93100 Caltanissetta+390934 505215info@cefpas.it

Sede Operativa via Mario Vaccaro, 590145 Palermo +39 091 7079361palermo@cefpas.it

000 me www.cefpas.it

Ente sottoposto a vigilanza e controllo deil'Assessorato Regionale della Salutedella Regione Siciliana

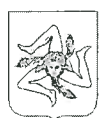

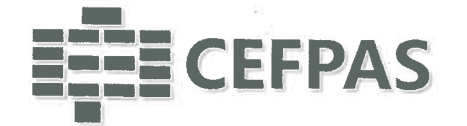

### 2. DOTAZIONE INFORMATICA

Per partecipare alla presente procedura telematica le imprese concorrenti devono dotarsi, a propria cura e spese, della seguente strumentazione tecnica e informatica necessaria':

#### l - Personal Computer collegato ad Internet

Tutte le funzionalità disponibili sulla Piattaforma Net4market sono usufruibili mediante un Personal Computer

 $\dot{E}$  necessaria una connessione internet con una banda consigliata di almeno 1024 Kb (1Mb).

Se l'accesso ad internet avviene attraverso la rete aziendale, si raccomanda di consultare il personale IT interno per verificare la disponibilità di banda e la possibilità di accesso in base alle configurazioni di proxy/firewall. Risoluzione schermo minima 1280 x 720.

#### 2 - Web Browser (programma che permette di collegarsi ad Internet)

- $\checkmark$  Google Chrome 10 e superiore;
- $\checkmark$  Internet Explorer 9 e superiore;
- $\checkmark$  Microsoft Edge;
- $\checkmark$  Mozillla Firefox 10 e superiore;
- Safari 5 e superiore; •/
- Opera 12 e superiore.  $\mathscr{L}$

3 - Configurazione Browser<br>È supportata la configurazione di default, come da installazione standard, in particolare per quanto riguarda le<br>impostazioni di security, di abilitazione javascript, di memorizzazione cookies e necessario disattivare il blocco delle finestre pop-up (se presente).

#### 4 - Programmi opzionali

In base alle funzionalità utilizzate ed alle tipologie di documenti trattati come allegati, sono necessari programmi aggiuntivi quali: utilità di compressione/decompressione formato zip, visualizzatori di formato pdf (Adobe Acrobat reader), programmi di office automation compatibili con MS Excel 97 e MS Word 97, programmi stand-alone per la gestione della firma digitale e della marcatura temporale (es. DIKE di InfoCert).

#### 5 - Strumenti necessari

Una firma digitale e un kit di marcatura temporale (se richiesta).

(ATTENZIONE: i sistemi operativi Windows XP e Windows 7 non sono più supportati da Microsoft in termini di aggiornamenti di sicurezza e pertanto si sconsiglia l'utilizzo della piattaforma telematica con tali S.O. in quanto si potrebbero riscontrare problemi non imputabili all'applicativo).

#### 3. AVVERTENZE

Gli Operatori Economici concorrenti che partecipano alla presente procedura telematica, esonerano espressamente l'Azienda, il Gestore del Sistema e i loro dipendenti e collaboratori da ogni responsabilità relativa a qualsiasi malfunzionamento o difetto relativo ai servizi di connettività necessari a raggiungere il sistema attraverso la rete pubblica di telecomunicazioni.

Gli Operatori Economici concorrenti si impegnano, anche nei confronti dei propri dipendenti, ad adottare tutte le misure tecniche ed organizzative necessarie ad assicurare la riservatezza e la protezione degli strumenti informatici (email e password) assegnati.

L'email e la password necessarie per l'accesso al sistema e alla partecipazione alla gara sono personali. Gli Operatori concorrenti sono tenuti a conservarli con la massima difigenza e a mantenerli segreti, a non divulgarli o comunque a cederli a terzi e a utilizzarli sotto la propria escjusiva responsabilità nel rispetto dei principi di correttezza e buona fede, in modo da non recare pregiudizio al sistema e in generale ai terzi.

Saranno ritenute valide le offerte presentate nel corso delle operazioni con gli strumenti informatici attribuiti.

Gli Operatori Economici concorrenti si impegnano a tenere indenne l'Azienda e il Gestore del Sistema,

#### CEFPAS

Centra per la formazione permanente e l'aggiornamento del personale del servizio sanitario P.lva Cod. Fiscale 01427360852 Sede Legale via Giuseppe Mule, 1 93100 Caltanissetta +390934505215 info@cefpas.it

Sede Operativa<br>via Mario Vaccaro, 5 90145 Palermo +39 091 7079361 palerrno@cefpas.it

00@©G wv/w.cefpas.it Ente sottoposto a vigilanza e controllo dell'Assessorato Regionale della Salute deila Regione Siciliana

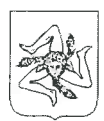

 $\Rightarrow$ 

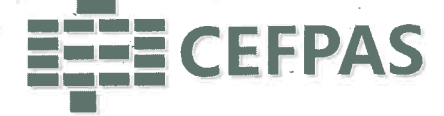

>~

risarcendo qualunque pregiudizio, danno, costo e onere di qualsiasi natura, ivi comprese eventuali spese legaliche dovessero essere sopportate dagli stessi a causa di violazioni delle presenti regole e di un utilizzo scorretto oimproprio del sistema.

 Il Gestore del Sistema e l'Azienda non possono essere in alcun caso ritenuti responsabili per qualunque genere didanno diretto o indiretto subito dai concorrenti o da terzi a causa o comunque in connessione con l'accesso, l'utilizzo o il mancato funzionamento del sistema, dei suoi servizi e delle apposite procedure di firma digitale emarcatura temporale (se prevista).

 Tutti i soggetti abilitati sono tenuti a rispettare le norme legislative, regolamentari e contrattuali in tema diconservazione e utilizzo dello strumento di firma digitale e di marcatura temporale e ogni istruzione impartita in materia dal Certifìcatore che ha rilasciato le dotazioni software; esonerano altresì espressamente l'Azienda e il Gestore del sistema da qualsiasi responsabilità per conseguenze pregiudizievoli di qualsiasi natura o per dannidiretti o indiretti arrecati ad essi o a terzi dall'utilizzo degli strumenti in parola.

 Il mancato e non corretto utilizzo degli appositi strumenti informatici di volta in volta richiesti nel corso della procedura costituisce una violazione delle presenti regole, che può comportare la sospensione o la revocadell'abilitazione, oltre al risarcimento dei danni eventualmente provocati.

#### 4. REQUISITI DI PARTECIPAZIONE

Possono partecipare alla presente procedura di gara gli Operatori Economici (così come definiti all'art. 3, comma l, lett. p) del D.lgs. 18 aprile 2016 n.50 di cui all'art. 45 del predetto Decreto, che si siano abilitati alla gara, inregola con i requisiti richiesti, così come elencati nell'avviso.

#### 5. MODALITÀ DI PARTECIPAZIONE

La presente procedura di gara viene gestita tramite la piattaforma telematica Net4market, raggiungibileall'indirizzo internet https://app.albofornitori.it/alboeproc/albo\_cefpas.

"Registrati". In questo modo potrà essere creato un nuovo profilo, collegato alla partecipazione alla procedura di Gli operatori economici che intendono partecipare alla presente procedura dovranno abilitarsi alla gara. Questo avviene collegandosi alla piattaforma su indicata, richiamando il bando di gara pubblicato nell'apposita sezione "Elenco Bandi e Avvisi in corso" e, previa accettazione dell'oggetto dell'avviso, premendo il bottonecui trattasi. Chi si fosse già registrato dovrà abilitarsi alla gara utilizzando le credenziali già in possesso.Tali operazioni sono del tutto gratuite per gli operatori economici.

N. B.: È necessario verificare la correttezza dell'indirizzo mail di posta certificata registrato a sistema. Lastazione appaltante utilizzerà – per l'invio dell'invito e delle comunicazioni dalla piattaforma – tale indirizzo d posta elettronica certificata. L'inserimento dell'indirizzo PEC è indispensabile per la corretta ricezione dellecomunicazioni inoltrate dalla stazione appaltante.

#### 6. DEPOSITO TELEMATICO DOCUMENTAZIONE

#### Documentazione

Entro il termine di presentazione dell'offerta, l'Operatore economico concorrente deve depositare sul sistema (upload), collegandosi alla propria area riservata dell'albo fornitori della Scrivente Stazione Appaltante,nell'apposito spazio "Documentazione" - "Documentazione", la seguente documentazione:

- l. Istanza di partecipazione secondo lo schema di domanda allegato;
- 2. Copia del documento di riconoscimento, che deve essere in corso di validità e riferirsi al firmatariodei documenti sopra indicati.

I file della Documentazione, predisposti secondo le indicazioni contenute nell'avviso pubblicato, dovranno essere contenuti in un file .zip (l'unica estensione ammessa per la cartella compressa è .zip) e ciascuno di

#### CEFPAS

 Centro per la formazione permanente e l'aggiomarnento del personale del servizio sanitarioP.lva Cod. Fiscale 01427360852

Sede Legale via Giuseppe Mule, 1 93100 Caltanissetta +390934505215info@cefpas.it

Sede Operativa via Mario Vaccaro, 590145 Palermo +39 091 7079361palermo@cefpas.it

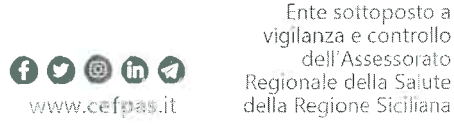

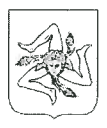

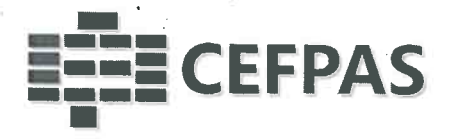

essi dovrà avere formato .pdf. Il file .zip dovrà essere firmato digitalmente (la sua estensione dovrà quindi essere: .zip.p7m) e potrà avere una dimensione massima di 100 Mb.

# ATTENZIONE: Se detta dimensione non dovesse essere sufficiente, è possibile organizzare la documentazione in più cartelle, ciascuna da predisporre nel formato specificato (zip firmato digitalmente e marcato temporalmente) e da caricare in successione nello spazio previsto.

N.B.: Nella produzione dei documenti in .pdf di cui è richiesta scansione, si raccomanda l'utilizzo di una risoluzione grafica medio bassa, in modalità monocromatica (o scala di grigi), che non comprometta la leggibilità del documento ma che, nel contempo, non produca file di dimensioni eccessive che ne rendano difficile il caricamento.

Al termine di tale processo il sistema genererà una PEC di avvenuto esito positivo di caricamento.

N.B. È onere dell'operatore verifìcare il corretto caricamento direttamente sulla piattaforma. Il corretto caricamento non dipende dalla ricezione della mail di conferma ma dal rispetto delle procedure previste nel presente disciplinare telematico di gara.

#### 7. RICHIESTA DI CHIARIMENTI

Per qualsiasi chiarimento circa le modalità di esecuzione di quanto richiesto o per eventuali delucidazioni, l'operatore economico dovrà accedere all'apposita sezione "Chiarimenti" dedicata per la gara nel portale Net4market.

Le richieste di chiarimento dovranno essere inoltrate, solo ed esclusivamente, attraverso gli strumenti a disposizione in tale spazio dedicato, entro il termine specificato nel Disciplinare di gara.

Gli operatori economici dovranno prendere visione delle risposte alle richieste di chiarimento nel portale Net4market nella predetta sezione "Chiarimenti".

Le comunicazioni individuali ai concorrenti, quando necessarie, saranno trasmesse ai fax o agli indirizzi di posta elettronica, se certificata, indicati in istanza di ammissione.

N.B. È necessario che - in fase di registrazione/abilitazione - sia inserito nello spazio denominato "Email PEC" esclusivamente un indirizzo di posta elettronica certificata. L'inserimento/conferma - da parte dell'operatore economico - di un indirizzo PEC non corretto, o di un indirizzo non PEC, esula la stazione appaltante da responsabilità derivanti dal mancato recapito delle comunicazioni inviate. Si consiglia perciò di verificare la correttezza dell'indirizzo mail di posta certificata inserito nell'apposito campo.

## 8. MODALITA' DI SOSPENSIONE O ANNULLAMENTO

In caso di malfunzionamento o difetto degli strumenti hardware, software e dei servizi telematici utilizzati dalla Stazione Appaltante e dal Gestore per la gara, con conseguente accertamento di anomalie nella procedura, la gara potrà essere sospesa e/o annullata.

La sospensione e l'annullamento sono esclusi nel caso di malfunzionamento degli strumenti utilizzati dai singoli concorrenti.

Per problemi tecnici si consiglia di contattare direttamente il Gestore del Sistema via mail, all'indirizzo imprese@net4market.com oppure al 0372/080708.

\

#### CEFPAS

Centra per la formazione permanente e l'aggiornamento del personale del servizio sanitario P.lva Cod, Fiscale 01427360852

Sede Legale via Giuseppe Mule, 1 93100 Caltanissetta +390934505215 info@cefpas.it

Sede Operativa via Mario Vaccaro, 5 90145 Palermo +39 091 7079361 palerrno@cefpas.it

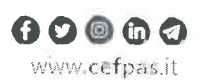

Ente sottoposto a vigilanza e controllo deil'Assessorato Regionale della Salute della Regione Siciliana

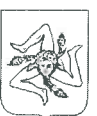

 $5$ 

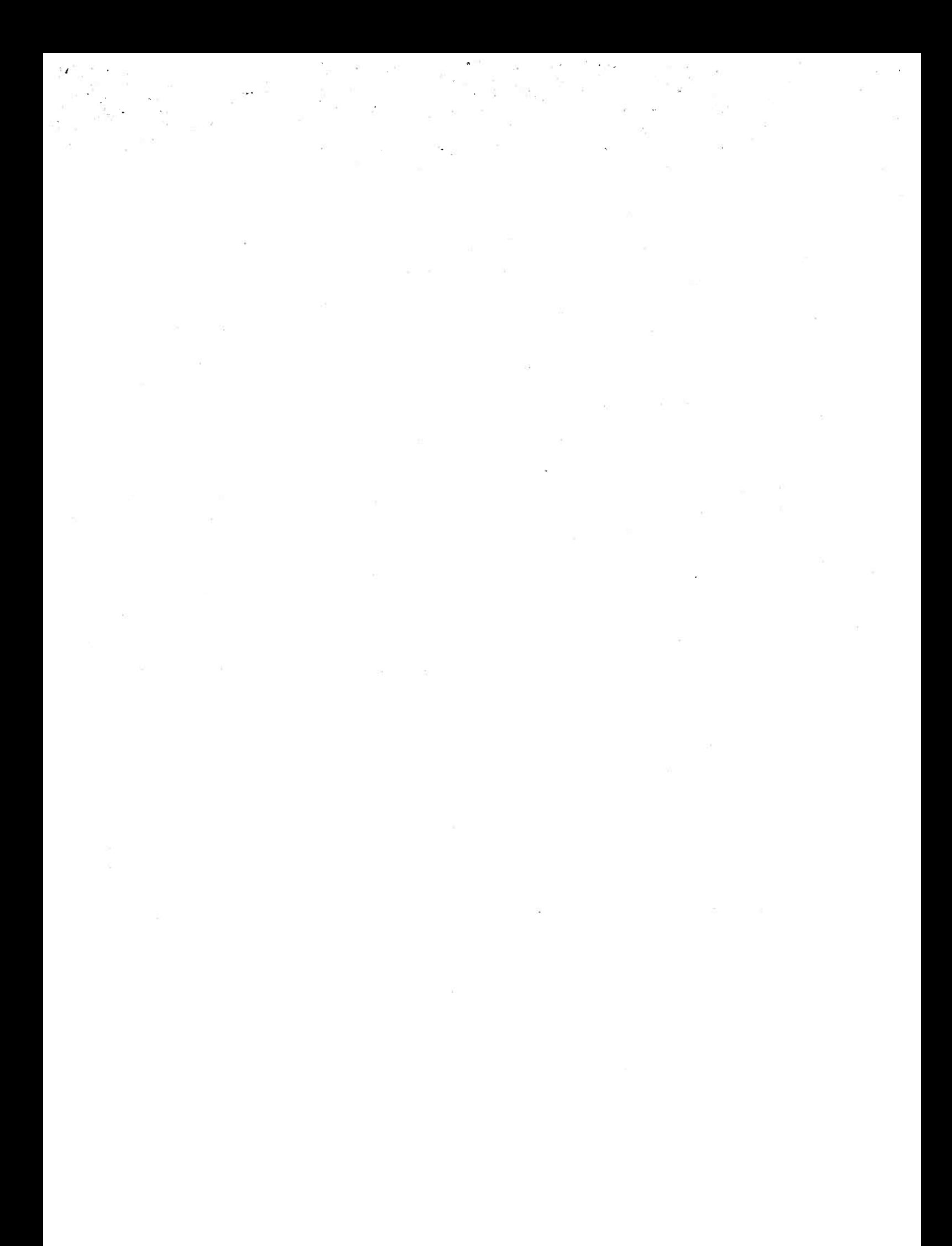

# Accordo quadro ex art. 54 D.lgs. 50/2016 con un unico operatore economico per l'affidamento del servizio di noleggio, lavaggio della biancheria da letto e da bagno e della fornitura del kit cortesia del servizio residenziale del CEFPAS.

Al Direttore del CEFPAS per il tramite della piattaforma telematica Net4market https://app.albofornitori.it/alboeproc/albo cefpas

OGGETTO: AVVISO DI INDAGINE DI MERCATO - Affidamento del servizio di noleggio, lavaggio della biancheria da letto e da bagno e della fornitura del kit cortesia del servizio residenziale del CEFPAS. 11/La sottoscritto/a\_

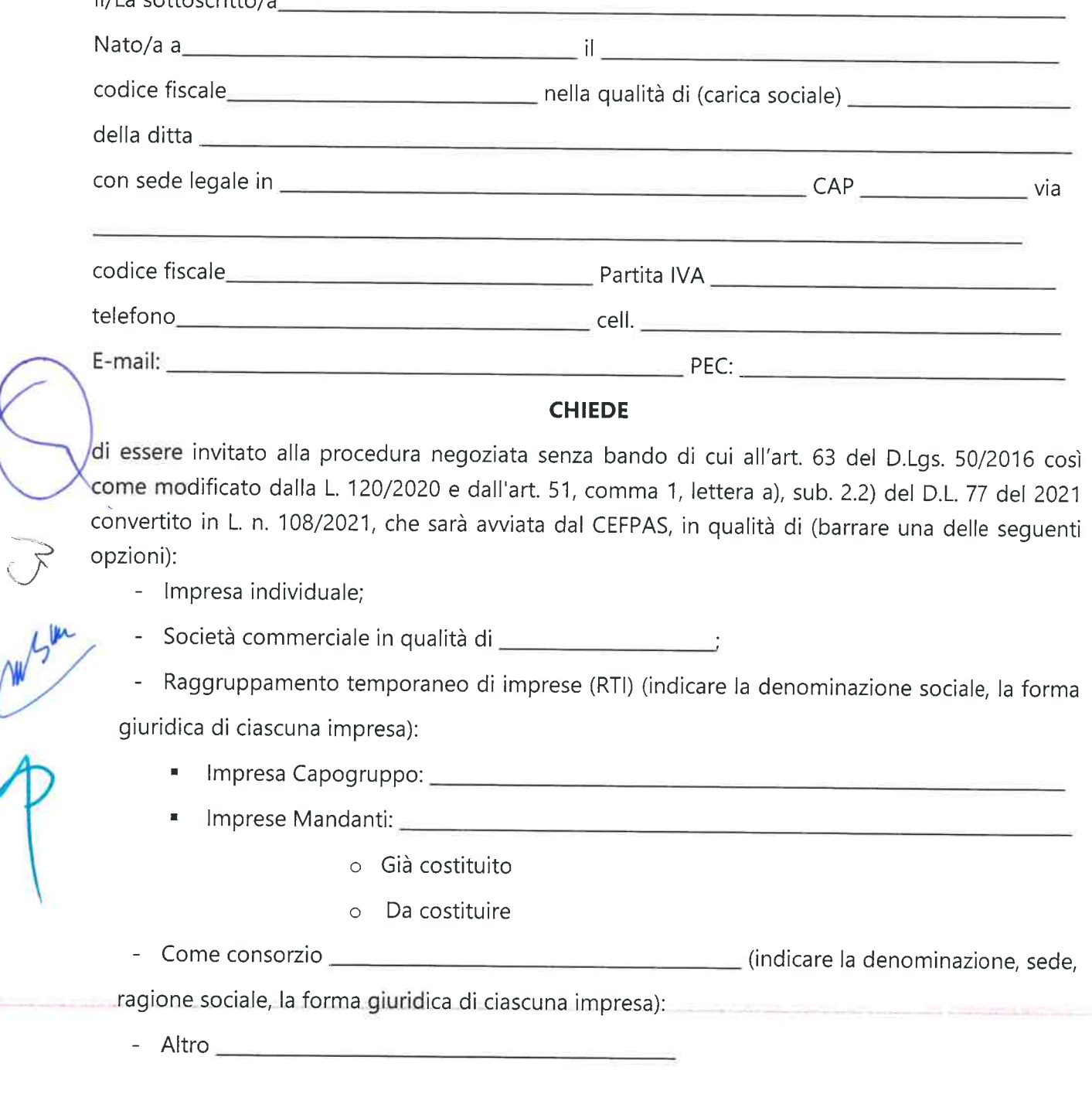

•f l

 $\mathbf{v}$ 

A tal fine, ai sensi degli articoli 46 e 47 del D.P.R. 28 dicembre 2000, n. 445, consapevole delle sanzioni penali previste dall'articolo 76 del medesimo D.P.R. 445/2000 per le ipotesi di falsità in attie dichiarazioni mendaci ivi indicate,

# DICHIARA

- 1. di essere in possesso dei requisiti di ordine generale di cui all'articolo 80 del D.Lgs.50/2016e s.m.i.;
- 2. che l'operatore economico è iscritto nel Registro nel registro della camera di commercio,industria, artigianato e agricoltura.OGGETTO\_ ;
- 3. che ['operatore economico è iscritto e qualificato al Mercato Elettronico della Pubblica Amministrazione (MEPA) di Consip SpA ed abilitata al Bando "Beni-Tessuti Indumenti (DPI eNON), Equipaggiamenti ed Attrezzature di Sicurezza-Difesa";
- 4. di essere consapevole che la presente istanza non costituisce proposta contrattuale e non vincola in alcun modo la Stazione appaltante che sarà libera di seguire anche altre procedure e che la stessa Stazione appaltante si riserva di interrompere in qualsiasi momento, per ragioni di sua esclusiva competenza, il procedimento avviato, senza che i soggetti istanti possano vantare alcuna pretesa;
- 5. di essere consapevole che la presente istanza non costituisce prova di possesso dei requisiti generali e speciali richiesti per l'appalto, che invece dovrà essere dichiarato dall'interessato in occasione della partecipazione alla procedura negoziata ed accertato dalla Stazioneappaltante nei modi di legge.

Con la sottoscrizione della presente istanza il dichiarante accetta integralmente le indicazioni ele disposizioni dell'avviso di indagine di mercato.

Data e Luogo

IL DICHIARANTE

N.B. La dichiarazione, a pena di nullità, deve essere firmata digitalmente e corredata di fotocopia, non autenticata, di documento di identità in corso di validità del sottoscrittore.